# **Project options**

You can customize a simulation project, e.g., animation, simulation framework, and simulation engines through project options. When you save the project, those project options will also be saved. In addition, you can restore those options to default values with the **Reset to Defaults** button.

To customize project options

- 1. Open a simulation project.
- 2. On the main menu, click Options and select Project. The Project Options dialog opens.
- 3. On the left pane, click **General** > **Simulation**.

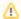

# Note

The **Options** > **Project** command will be available only if one or more projects are open.

# Specify general project properties

 $Specify \ the \ validation, \ project \ dependency \ checker \ options \ and \ other \ general \ project-specific \ options.$ 

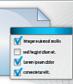

| Q Type here to filter options | Simulation                                                   |                                                                                             |   |
|-------------------------------|--------------------------------------------------------------|---------------------------------------------------------------------------------------------|---|
| Ģ. ☑ General                  |                                                              |                                                                                             |   |
| 🗹 Browser                     | □ Animation                                                  |                                                                                             | ^ |
| → ☑ Dependency Checker        | Active Color                                                 | RGB [153, 0, 0]                                                                             |   |
|                               | Visited Color                                                | ■ RGB [0, 102, 0]                                                                           |   |
| I General                     | Breakpoint Color                                             | ■ RGB [153, 153, 0]                                                                         |   |
| 🗹 Legends                     | Last Visited Color                                           | RGB [204, 153, 0]                                                                           |   |
| ☑ Numbering                   | Runtime Value Text Color on Part Shapes                      | RGB [0, 0, 255]                                                                             |   |
| ☑ ReqIF                       | Auto Open Diagrams                                           | false                                                                                       |   |
| ···· 🗹 Requirements           | Silent                                                       | ☐ false                                                                                     |   |
| Simulation                    | Show Active States on Part Shapes                            | ☑ true                                                                                      |   |
| ✓ Suspect Links ✓ SysML       |                                                              | ✓ true                                                                                      |   |
| ✓ Validation                  | Show Runtime Values on Part Shapes                           | ✓ true                                                                                      |   |
| 🗏 Indexing                    | Show Flowing Information                                     | _                                                                                           |   |
| ■ Diagram Info                | Show Active State Images on Part Shapes                      | ☑ true                                                                                      |   |
| 🖶 🖺 Symbol styles             | Show Held Tokens in Activity Diagrams                        | false                                                                                       |   |
| 🖮 🔳 Default model properties  | ☐ Simulation Framework                                       |                                                                                             |   |
|                               | Check Model Before Execution                                 | false                                                                                       |   |
|                               | Default Language                                             | JavaScript Rhino                                                                            |   |
|                               | Engines Priority                                             | [on] fUML Engine<br>[on] Interaction Engine<br>[on] Parametrics Engine<br>[on] SCXML Engine |   |
|                               | Auto Start                                                   | false                                                                                       |   |
|                               | Auto Start Active Objects                                    | ✓ true                                                                                      |   |
|                               | Treat All Objects as Active                                  | ✓ true                                                                                      |   |
|                               | Terminate Behavior on Exception Thrown                       | ✓ true                                                                                      |   |
|                               | Initialize Empty Values to 0                                 | ☐ false                                                                                     |   |
|                               | ☐ Sequence Diagram Generator                                 |                                                                                             |   |
|                               | Record State Change                                          | ✓ true                                                                                      |   |
|                               | Record Value Change                                          | ✓ true                                                                                      |   |
|                               | Record Timestamp                                             | ☐ false                                                                                     |   |
|                               | ☐ fUML Engine                                                | _                                                                                           |   |
|                               | . Use fUML Decision semantics                                | false                                                                                       |   |
|                               | Auto Create fUML Object of Output Pin                        | ✓ true                                                                                      |   |
|                               | Pass Caller Context                                          | ✓ true                                                                                      |   |
|                               | Terminate Nested Behaviors                                   | ✓ true                                                                                      |   |
|                               | Terminate Streaming Behaviors by Output Parameter Multiplici |                                                                                             |   |
|                               | Allow Concurrent Allocated Activities                        | ✓ true                                                                                      |   |
|                               | ☐ Parametric Evaluator                                       | - uuc                                                                                       |   |
|                               | Solve After Initialization                                   | ✓ true                                                                                      |   |
|                               | Default Parametric Evaluator                                 | Built-in Math                                                                               |   |
|                               | External Solver Timeout                                      | 120                                                                                         |   |
|                               |                                                              | 120                                                                                         |   |
|                               | SCXML Engine                                                 | [] t                                                                                        |   |
|                               | Use Fully Qualified Names in SCXML Export                    | ☑ true                                                                                      |   |
|                               | State Activation Semantics                                   | Before entry                                                                                |   |
|                               | Completion Events and Transitions                            | ✓ true                                                                                      |   |
|                               | ☐ Simulation Script Engine                                   |                                                                                             |   |
|                               | External Libraries                                           |                                                                                             | ~ |

| Reset to Defaults |        |      |  |
|-------------------|--------|------|--|
| ОК                | Cancel | Help |  |

The Simulation Project Options dialog.

Groups of the project options are as follows:

# Animation

Customize animations of the simulation: colors of annotated elements, auto open diagrams, and silent options. See also customizing animation.

# • Simulation Framework

Customize general Behaviors of the simulation. See also validation and verification and integration with external Evaluators.

# Sequence Diagram Generator

Record the Sequence diagram generator. See also recording simulation as a Sequence diagram.

#### • fUML Engine

Customize Behaviors of Activity simulation. See also Activity simulation engine.

# Parametric Evaluator

Customize Behaviors of Parametric simulation. See also integration with external Evaluators and specifying the language for the expression.

# SCXML Engine

Customize Behaviors of State Machine simulation. See also completion Events and Transitions and State activation semantics.

# Simulation Script Engine

Select JAR file(s) and load them to the script engine.